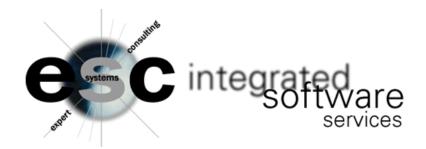

## **ESC02B - INACTIVE WAREHOUSE ITEM PURGE**

ESC02B analyzes item activity at the warehouse level and deletes warehouse records that meet the following criteria. It can be run by warehouse and line buy range and can include or exclude items with a stock code of N. A report can be run prior to updating to view the items to be deleted. A report will also run when you chose to update – if you would prefer not to have a report print then you must enter KILL in the print queue when updating.

THIS PROGRAM WILL READ THRU THE ITEM MASTER FOR THE SELECTED

\* LINE BUY RANGE. NEXT MATCHING WAREHOUSE RECORDS READ FROM THE

\* SELECTED WAREHOUSE RANGE. IF THE WAREHOUSE RECORD HAS NO ACTIVITY

\* FOR THE LAST 6 MONTHS, THEN IT IS DELETED.

\* NOTES:

\*

\* 1. ONLY MATCHING LINE BUY #1 RECORDS ARE PROCESSED.

\* 2. ONLY MASTER TYPE 'S', 'P' AND 'T' ARE PROCESSED.

\* 3. THE FOLLOWING WAREHOUSE FIELDS MUST ALL BE ZERO OR LESS:

\* W-IWR-OHB, W-IWR-ON-ORD, W-IWR-ALLOC, W-IWR-BACK-ORD,

\* W-IWR-DIRECT-BO, W-IWR-IN-TRANS, W-IWR-MUNITS, W-IWR-MISSUES.

\* 4. IF THE WAREHOUSE ITEM DOES NOT MEET THE CRITERIA IN #3 ABOVE

\* IT WILL STILL BE DELETED IF NOTES #1 AND #2 ARE TRUE, AND

\* THE OHB = 0, THE STOCK CODE = "N", AND THE USER HAS SELECTED

\* IN THE PARAMS TO DELETE "N" STOCK ITEMS.

\* 5. THIS PROGRAM DOES NOT DELETE ITEM MASTER RECORDS!

Please note that direct order history is not included in the analysis. If the item has been shipped on direct orders within the last six months, but has not been sold on any other order type it will be deleted from the warehouse.

| ESC02B RETURN=NCS900 TSS NUM COMMENT | INACTIVE WAREHOUSE ITEM PURGE ATTENDED - PRINT-QUEUE COPIES STATUS JOBSTREAM STEP INCOMPLETE |
|--------------------------------------|----------------------------------------------------------------------------------------------|
| FROM/TO WAREHOUSE:                   | <u>9</u> 9                                                                                   |
| FROM/TO LINE BUY:                    | 2222                                                                                         |
| DELETE 'N' ITEMS(Y/N): Y             |                                                                                              |
| UPDATE (Y/N): N                      | (N=REPORT ONLY MODE, Y=REPORT/UPDATE MODE)                                                   |

As an option, after running ESC02B you can also purchase and run ESCFXS which changes any item file records from S to P if they do not have a warehouse record.